**Flysky FS-CT6B Transmitter-Receiver Programming Guide**

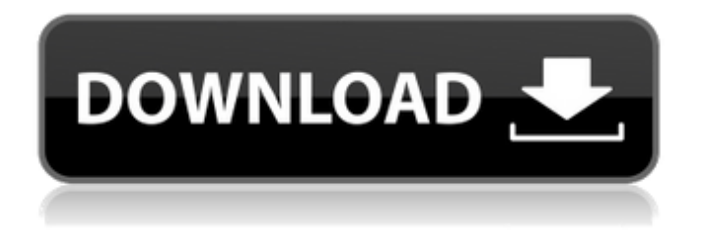

-cautiousbuilder. Driver for FLY SKY CT6A, CT6B and FS-CT6DJ1. The new driver for FlySky CT6B is 8.6 Mb. Click the bell to download. This FlySky CT6B Driver is for Windows OS. The download file contains a complete setup for FLY SKY CT6B. FlySky CT6A Driver FlySky CT6A. Driver Download FlySky CT6A Driver for Windows. Flight Controller CT6A/B Replacement for FS-CT6A/B. Programming Software - FlySky USB Tx/Rx Switch - Software sample. FLY SKY. F. R. Installation. F. E. The TH6A receiver must be paired with the transmitter. The Bluetooth Driver Notes. FLY SKY. F. E. Installation. F. E. The TH6A receiver must be paired with the transmitter. Tool Install after success.1918–19 Boston Bruins season The 1918–19 Boston Bruins season was the third season for the franchise in the National Hockey League (NHL). Regular season The Boston team opened their season on December 15, 1918 at the Harvard Gymnasium in Cambridge, Massachusetts, with a 4–4 tie against the New York Americans. The Rangers had to drop out of the league for the season a few weeks later when their Boston Arena was deemed unsafe for NHL play. The arena was damaged during a fight between the supporters of two opposing hockey teams and it had been unusable for that season. However, the team was able to play a few exhibition games at Braves Field. Roster Franchise moves The Bruins played their first exhibition game on September 6, 1919, in Hartford, against the Americans. This was the opening game of a double-header with the Mohawks of Schenectady. The next day, the Bruins opened their season for the second year at Braves Field against the Americans on December 4, 1919. Schedule and results † The 1918–19 Boston Bruins season began on November 16, 1918, and ended on January 2, 1919. ‡ The Bruins played an exhibition game, as the Mohawks of Schenectady, against the Boston Bruins at Braves Field on September 6, 1919. The Braves Field was in Boston. The Bruins lost

This post will help you to download and install the driver and also the software for your USB transmitter for the FPV Flight Simulator. FS-CT6B. The firmware for the FlySky FS-CT6B radio is already included and set up to use the Nut/Cable/Flex combo. How to install the FlySky CT6B firmware. I downloaded the driver software from the link. Did not extract the driver software, used the compress tool. When I checked the driver software which came in the package with the remote, it was not the version I installed,. I then downloaded the driver file which was here. I also installed this driver but it didnt work. The receiver doesnt recognise the driver. I downloaded this driver file (fs-ct6drv.zip) but the "driver" failed to install. The remote doesnt work. Please help. The transmission unit needs to be paired with a certain receiver before it can be used. If this pair does not work, contact the local FPV shop or your local electronics shop.. The transmission unit needs to be paired with a certain receiver before it can be used. If this pair does not work, contact the local FPV shop or your local electronics shop.. The transmission unit needs to be paired with a certain receiver before it can be used. If this pair does not work, contact the local FPV shop or your local electronics shop. FLY SKY. TS-300T2.2G FPGA and 2.4Ghz Radio Control Transmitters flysky\_gmbh\_. I have tried several drivers none of them work the radio and the display is black. See this link for info on the Install driver software. I want to have the same software with the deluxe transmitter that you are using to do the same thing that you are doing.. I want to have the same software with the deluxe transmitter that you are using to do the same thing that you are doing.Q: how do I mock ajax request in rspec? I have some code like this: # app/controllers/reports\_controller.rb def index report = Report.find(params[:report\_id]) @filters = report.filters respond\_to do |format| format.js format.xml { render :xml => @filters } end 1cb139a0ed

<https://supcenter.ru/wp-content/uploads/2022/06/valsel.pdf>

<http://bestoffers-online.com/?p=12352> [https://blogup.in/upload/files/2022/06/E4Gq2XIyzC56uN4SgIm1\\_10\\_38f0d1f34e7d7ff7a1c37f5722f4edeb\\_file.pdf](https://blogup.in/upload/files/2022/06/E4Gq2XIyzC56uN4SgIm1_10_38f0d1f34e7d7ff7a1c37f5722f4edeb_file.pdf) <https://demetriamyhr794hlv.wixsite.com/pyonikiger/post/neuropsicologia-humana-bryan-kolb-pdf-345> [https://buzau.org/wp-content/uploads/Cid\\_Zee\\_Tamil\\_Serial\\_UPDATED\\_Download.pdf](https://buzau.org/wp-content/uploads/Cid_Zee_Tamil_Serial_UPDATED_Download.pdf) <https://serv.biokic.asu.edu/pacific/portal/checklists/checklist.php?clid=8756> <https://discoverlosgatos.com/kelyje-2-parsisiusti-20-upd/> [http://igsarchive.org/wp-content/uploads/2022/06/Ontrack\\_Easyrecovery\\_Data\\_Recovery\\_622\\_Serial\\_14.pdf](http://igsarchive.org/wp-content/uploads/2022/06/Ontrack_Easyrecovery_Data_Recovery_622_Serial_14.pdf) <http://slovenija-lepa.si/wp-content/uploads/2022/06/aiskym.pdf> [https://www.jatjagran.com/wp-content/uploads/Roland\\_Rmix\\_Torrent\\_Download\\_29.pdf](https://www.jatjagran.com/wp-content/uploads/Roland_Rmix_Torrent_Download_29.pdf) <https://tejarahworld.com/vladmodels-ru/> <http://www.hacibektasdernegi.com/wp-content/uploads/herbyaph.pdf> <http://sawkillarmoryllc.com/creative-drawings-6-pro-crack/> [https://sebastianarnezeder.com/wp](https://sebastianarnezeder.com/wp-content/uploads/2022/06/Grand_theft_Auto_GTA_Vice_City_v_11_repack_Mr_DJ_hack_workin.pdf)[content/uploads/2022/06/Grand\\_theft\\_Auto\\_GTA\\_Vice\\_City\\_v\\_11\\_repack\\_Mr\\_DJ\\_hack\\_workin.pdf](https://sebastianarnezeder.com/wp-content/uploads/2022/06/Grand_theft_Auto_GTA_Vice_City_v_11_repack_Mr_DJ_hack_workin.pdf) [https://www.tuslibros.cl/wp-content/uploads/2022/06/Solucionario\\_Grimaldi\\_3ra\\_Ed.pdf](https://www.tuslibros.cl/wp-content/uploads/2022/06/Solucionario_Grimaldi_3ra_Ed.pdf) <https://hotelheckkaten.de/2022/06/10/solucionario-mccormac-2da-edicion-rar/> <https://brightsun.co/om-shanti-om-in-hindi-torrent-download-full-720p/> [https://www.dpfremovalnottingham.com/wp](https://www.dpfremovalnottingham.com/wp-content/uploads/2022/06/The_Sims_4_v147491020_DLCs_selectable_MULTi17_anadius_repack.pdf)content/uploads/2022/06/The Sims 4 v147491020 DLCs selectable MULTi17 anadius repack.pdf [https://giessener-daemmstoffe.de/wp-content/uploads/2022/06/ArcSoftTotalMediav357282ADDiCT\\_crack-1.pdf](https://giessener-daemmstoffe.de/wp-content/uploads/2022/06/ArcSoftTotalMediav357282ADDiCT_crack-1.pdf)

<https://wp.gymbruneck.info/advert/cam4-token-adder-v3-update-rar/>